Załącznik do zarządzenia Nr 2340/2011 Prezydenta Miasta Krakowa z dnia 12.10.2011 r.

# **Procedura działania Punktu Potwierdzającego Profile Zaufane ePUAP w Urzędzie Miasta Krakowa**

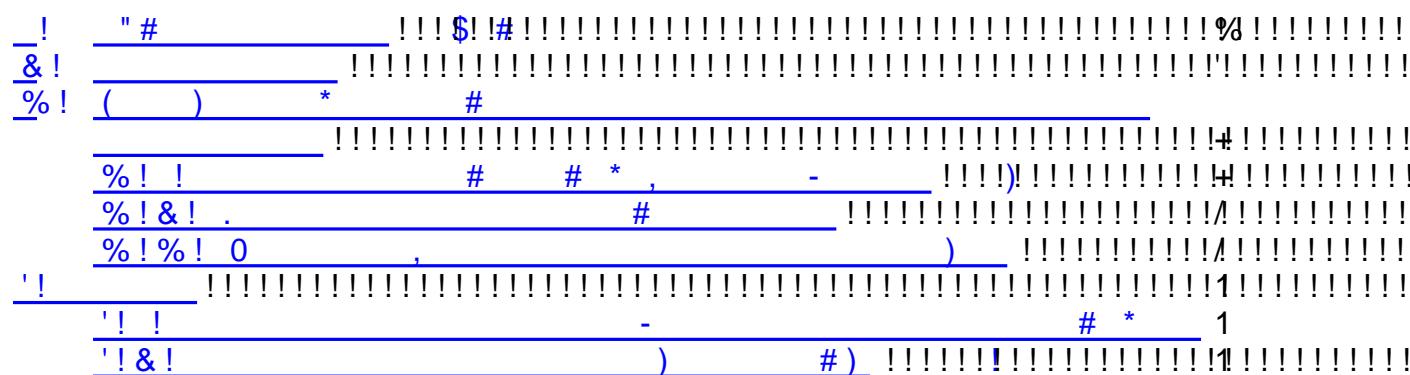

#### <span id="page-2-0"></span>**1. Użyte pojęcia i skróty**

Użyte pojęcia oznaczają:

- 1) ePUAP elektroniczna Platforma Usług Administracji Publicznej,
- 2) administrator lokalny ePUAP administrator zarządzający kontem ePUAP podmiotu publicznego,
- 3) identyfikator profilu zaufanego ePUAP unikatowy ciąg znaków alfanumerycznych jednoznacznie identyfikujących profil zaufany ePUAP,
- 4) identyfikator użytkownika identyfikator użytkownika w rozumieniu przepisów wydanych na podstawie art. 19a ust. 3 ustawy,
- 5) konto użytkownika profil użytkownika wraz z zasobami ePUAP przyporządkowanymi użytkownikowi,
- 6) minister ministra właściwego do spraw informatyzacji,
- 7) osoba wnioskująca osobę fizyczną, posiadającą konto użytkownika, występującą z wnioskiem o potwierdzenie, przedłużenie ważności lub unieważnienie profilu zaufanego ePUAP,
- 8) potwierdzenie profilu zaufanego ePUAP proces weryfikacji zgodności danych zawartych w profilu użytkownika ze stanem faktycznym, połączony z nadaniem uprawnień wynikających z posiadania profilu zaufanego ePUAP,
- 9) profil użytkownika dane opisujące osobę fizyczną posiadającą konto na ePUAP,
- 10) profil zaufany ePUAP dane opisujące osobę fizyczną posiadającą konto na ePUAP, które zostały potwierdzone przez punkt potwierdzający w sposób opisany niniejszą procedurą - osoba posiadająca potwierdzony i waży profil zaufany ma możliwość podpisywania dokumentów elektronicznych, które są uznawane przez podmioty publiczne tak jakby były podpisane bezpiecznym kwalifikowanym podpisem elektronicznym,
- 11) Punkt Potwierdzający/Punkt Potwierdzania konsul, naczelnik urzędu skarbowego, wojewoda lub Zakład Ubezpieczeń Społecznych, albo organ władzy publicznej, który uzyskał zgodę ministra właściwego ds. informatyzacji, dokonujący potwierdzeń profilu zaufanego – pełni rolę zaufanej strony trzeciej,
- 12) rozporządzenie Rozporządzenie Ministra Spraw Wewnętrznych i Administracji z dnia 27 kwietnia 2011 r. w sprawie zasad potwierdzania, przedłużania ważności, wykorzystania i unieważniania profilu zaufanego elektronicznej platformy usług administracji publicznej (Dz. U. z 2011 r. Nr 93, poz. 547),
- 13) ustawa Ustawę z dnia 17 lutego 2005 r. o informatyzacji działalności podmiotów realizujących zadania publiczne (Dz. U. z 2005 r. Nr 64, poz. 565, z późn. zm.).

#### <span id="page-3-0"></span>**2. Podstawa prawna**

Podstawę prawną stanowią:

- 1) Ustawa z dnia 17 lutego 2005 r. o informatyzacji działalności podmiotów realizujących zadania publiczne (Dz. U. z 2005 r. Nr 64, poz. 565, z późn. zm.),
- 2) Rozporządzenie Prezesa Rady Ministrów z dnia 18 stycznia 2011 r. w sprawie instrukcji kancelaryjnej, jednolitych rzeczowych wykazów akt oraz instrukcji w sprawie organizacji i zakresu działania archiwów zakładowych (Dz. U. z 2011 r. Nr 14, poz. 67),
- 3) Rozporządzenie Ministra Spraw Wewnętrznych i Administracji z dnia 27 kwietnia 2011 r. w sprawie zasad potwierdzania, przedłużania ważności, wykorzystania i unieważniania profilu zaufanego elektronicznej platformy usług administracji publicznej (Dz. U. z 2011 r. Nr 93, poz. 547).

#### <span id="page-4-0"></span>**3. Informacje charakteryzujące działanie Punktu Potwierdzającego w Urzędzie Miasta Krakowa**

## <span id="page-4-1"></span>**3.1. Stosowanie zasad dotyczących bezpieczeństwa informacji**

Po uzyskaniu zgody ministra właściwego do spraw informatyzacji na utworzenie Punktu Potwierdzającego w Urzędzie Miasta Krakowa, Prezydent Miasta Krakowa, na wniosek kierującego komórką organizacyjną odpowiedzialną za działanie Punktu Potwierdzającego, wyznacza pracowników upoważnionych do obsługi wniosków w zakresie profili zaufanych ePUAP.

## **Upoważnienie może zostać wydane osobom, które:**

- są pracownikami Urzędu Miasta Krakowa,
- nie zostały skazane przez sąd za umyślne przestępstwo lub umyślne przestępstwo skarbowe,
- posiadają ważne upoważnienie do przetwarzania danych osobowych,
- potwierdzą zapoznanie się z przepisami określającymi zasady postępowania w zakresie obsługi wniosków dotyczących profili zaufanych ePUAP, tj. rozporządzenia Ministra Spraw Wewnętrznych i Administracji z dnia 27 kwietnia 2011 r. w sprawie zasad potwierdzania, przedłużania ważności, wykorzystania i unieważniania profilu zaufanego elektronicznej platformy usług administracji publicznej (Dz.U. z 2011 r. Nr 93, poz. 547) oraz niniejszej procedury,
- spełniają pozostałe wymagania kompetencyjne osób uprawnionych do pracy w Punkcie Potwierdzającym, tj. umiejętność pracy z przeglądarką internetową, znajomość obsługi systemu ePUAP, znajomość procedur związanych ze sprawdzaniem tożsamości osoby wnioskującej, znajomość zasad związanych z obsługą wniosków w zakresie profili zaufanych ePUAP.

Na podstawie ważnego upoważnienia administrator lokalny ePUAP nadaje uprawnienia do pracy w Punkcie Potwierdzania. Sposób nadawania uprawnień na platformie ePUAP określony został w Procedurze nadawania uprawnień do potwierdzania profili zaufanych ePUAP stanowiącej załącznik nr 1 do niniejszej Procedury oraz Procedurze zarządzania upoważnieniami i uprawnieniami zawartej w załączniku nr 2 do zarządzenia nr 958/2010 Prezydenta Miasta Krakowa z dnia 30 kwietnia 2010 roku w sprawie wprowadzenia Systemu Zarządzania Bezpieczeństwem Informacji w Urzędzie Miasta Krakowa.

Po otrzymaniu uprawnień, pracownik Punktu Potwierdzającego realizuje zadania potwierdzania, przedłużania ważności i unieważniania profilu zaufanego ePUAP, które zostały opisane w Procedurze zarządzania profilami zaufanymi ePUAP stanowiącej załącznik nr 2 do niniejszej Procedury.

Przy realizacji zadań Punktu Potwierdzającego stosuje się regulacje zarządzenia nr 958/2010 Prezydenta Miasta Krakowa z dnia 30 kwietnia 2010 roku w sprawie wprowadzenia Systemu Zarządzania Bezpieczeństwem Informacji w Urzędzie Miasta Krakowa.

## <span id="page-5-0"></span>**3.2. Lokalizacja i czas pracy Punktu Potwierdzającego**

Punkt Potwierdzania zlokalizowany jest w Urzędzie Miasta Krakowa w następujących lokalizacjach:

- Plac Wszystkich Świętych 3-4,
- ul. Powstania Warszawskiego 10,
- ul. Wielicka 28a,
- $\bullet$  os. Zgody 2,
- ul. Lubelska 27.

Stanowiska te są czytelnie oznakowane, w sposób gwarantujący ich łatwe odszukanie przez klientów.

<span id="page-5-1"></span>Punkt Potwierdzania czynny jest w godzinach pracy Urzędu.

## **3.3. Określenie sposobu porządkowania i oznaczania dokumentacji**

Zarządzanie profilami zaufanymi ePUAP wymaga tworzenia papierowej dokumentacji w postaci wniosków składanych przez osoby fizyczne. Każdemu wnioskowi nadawany jest w komórce organizacyjnej potwierdzającej profil zaufany ePUAP unikalny znak sprawy. Znak sprawy nadawany jest zgodnie z wykazem akt i przepisami kancelaryjnymi obowiązującymi w podmiocie potwierdzającym profil zaufany ePUAP tj. Rozporządzeniu Prezesa Rady Ministrów z dnia 18 stycznia 2011 r. w sprawie instrukcji kancelaryjnej, jednolitych rzeczowych wykazów akt oraz instrukcji w sprawie organizacji i zakresu działania archiwów zakładowych.

Dla dokumentacji związanej z obsługą wniosków w zakresie potwierdzania, przedłużania ważności, wykorzystania i unieważniania profilu zaufanego ePUAP zakłada się spis spraw dla pozycji 1334 jednolitego rzeczowego wykazu akt, a teczce nadaje się tytuł: "Ustalanie uprawnień dostępu do danych i systemów – potwierdzanie profilu zaufanego ePUAP". Znak sprawy posiada więc następującą strukturę: OR-01.1334…..2011. W punktach potwierdzających natomiast zakłada się odpowiednio podteczki:

- 1. dla punktu potwierdzającego na Placu Wszystkich Świętych 3-4 "Ustalanie uprawnień dostępu do danych i systemów – potwierdzanie profilu zaufanego ePUAP na Placu Wszystkich Świętych 3-4" – OR-01.1334.1.2011
- 2. dla punktu potwierdzającego na ul. Powstania Warszawskiego 10 "Ustalanie uprawnień dostępu do danych i systemów – potwierdzanie profilu zaufanego ePUAP na ul. Powstania Warszawskiego 10" – OR-01.1334.2.2011
- 3. dla punktu potwierdzającego na ul. Wielickiej 28a "Ustalanie uprawnień dostępu do danych i systemów – potwierdzanie profilu zaufanego ePUAP na ul. Wielickiej 28a" – OR-01.1334.3.2011
- 4. dla punktu potwierdzającego na os. Zgody 2 "Ustalanie uprawnień dostępu do danych i systemów – potwierdzanie profilu zaufanego PUAP na os. Zgody 2" – OR-01.1334.4.2011
- 5. dla punktu potwierdzającego na ul. Lubelskiej 27 "Ustalanie uprawnień dostępu do danych i systemów – potwierdzanie profilu zaufanego ePUAP na ul. Lubelskiej 27 " – OR-01.1334.5.2011.

Szczegółowy sposób zakładania i prowadzenia spraw oraz postępowania z dokumentacją określa zarządzenie Nr 1441/2011 Prezydenta Miasta Krakowa z dnia 1 lipca 2011 r. w sprawie zasad obsługi mieszkańców i komórek organizacyjnych, obiegu korespondencji oraz postępowania z dokumentacją w Urzędzie Miasta Krakowa.

Za właściwe przechowywanie dokumentacji papierowej związanej z obsługą wniosków w zakresie profili zaufanych ePUAP odpowiada komórka organizacyjna Urzędu obsługująca wnioski. Po dwuletnim okresie przechowywania dokumentacji w punktach potwierdzających, dokumentacja przekazywana jest do Referatu Kancelaria Magistratu w Wydziału Organizacji i Nadzoru, gdzie jest archiwizowana, a następnie przekazywana do archiwum zakładowego. Zgodnie z Rozporządzeniem Ministra Spraw Wewnętrznych i Administracji z dnia 27 kwietnia 2011 r. w sprawie zasad potwierdzania, przedłużania ważności, wykorzystania i unieważniania profilu zaufanego elektronicznej platformy usług administracji publicznej obowiązek przechowywania dokumentów trwa przez okres 20 lat od chwili potwierdzenia albo przedłużenia ważności profilu zaufanego ePUAP lub odmowy jego potwierdzenia albo przedłużenia ważności bądź od dnia jego unieważnienia.

## <span id="page-6-0"></span>**4. Załączniki**

<span id="page-6-1"></span>**4.1. Procedura nadawania uprawnień do potwierdzania profili zaufanych ePUAP.**

<span id="page-6-2"></span>**4.2. Procedura zarządzania profilami zaufanymi ePUAP.**